*''2014 . Año de HlJmenqje al Almirante Guillermo Brown, en el Bitentenan'o del ClJmbaleNaval de Monlttideo"*

, *Ministerio de Sal*ud *~tdáuá* d *.9!dkea4 ~Mh="nc.ho1áatm. s£'LIts£'Y*

**DISPOSICIÓN Nº** 

BUENOSAIRES, 1<sup>g</sup> **In <sup>71114</sup>**

I

 $\parallel$ 

¡

I

**7885!**

VISTO el Expediente Nº 1-47-1798-13-2 del Registro de esta **Administración Nacional de Medicamentos, Alimentos y Tecnología Médica** (ANMAT), y

### CONSIDERANDO:

Que por las presentes actuaciones MEDITEA ELECTROMÉDICA S.R.L. I **solicita se autorice la inscripción en el Registro Productores y Productos de** , **Tecnología Médica (RPPTM) de esta Administración Nacional, de un Inuevo** producto médico.

**Que las actividades de elaboración y comercialización de productos** médicos se encuentran contempladas por la Ley 16463, el Decreto 9763/64, y , MERCOSUR/GMC/RES. NO 40/00, incorporada al ordenamiento jurídico nacional por Disposición ANMAT Nº 2318/02 (TO 2004), y normas complementarias.

**Que consta la evaluación técnica producida por la Dirección Nacional de Productos Médicos, en la que informa que el producto estudiado reúne los requisitos técnicos que contempla la norma legal vigente, y que los establecimientos declarados demuestran aptitud para la elaboración y el control de calidad del producto cuya inscripción en el Registro se solicita.**

**Que los datos identificatorios característicos a ser transcriptos en los** . I **proyectos de la Disposición Autorizante y del Certificado correspondiente, han** , **sido convalidados por las áreas técnicas precedentemente citadas.** *<sup>1</sup>*

**Que** se ha dado cumplimiento a los requisitos legales y formales que **contempla la normativa vigente en la materia.** I

**Que corresponde autorizar la inscripción en el RPPTM del** p~oducto médico objeto de la solicitud.

**Que se actúa en virtud de las facultades conferidas por los Decretos** N° 1490/92 Y 1886/14.

*"2014 \_Año de Homenqje al Almirante Guillermo BroWII, en el Bicentenario del Combate Naval de Montevipeo"*

, *Ministerio de Salud !?;M4uá* ¿ *.9:di.0c.rol 3e.?ad'a;,n ",\$&Ü;,¿á<J d£Ld'Y*

DISPOSICION N° 7885

## **Por ello;** EL ADMINISTRADOR NACIONAL DE LA ADMINISTRACIÓN NACIONAL DE MEDICAMENTOS, ALIMENTOS Y TECNOLOGÍA MÉDICA DISPONE:

ARTÍCULO 10,- Autorízase la inscripción en el Registro Nacional de Productores y Productos de Tecnologia Médica (RPPTM) de la Administración Nacional de **Medicamentos/ Alimentos y Tecnología Médica del producto médico de marca Meditea/ nombre descriptivo Equipo de ultrasonido para fisioterapia y nombre técnico Unidades de ultrasonido, para fisioterapia de acuerdo a lo solicitado por** MEDITEA ELECTROMÉDICA S,R,L., con los Datos Identificatorios Característicos **. que figuran, como Anexo 1 de la presente Disposición y que forma parte integrante de la misma.**

ARTÍCULO 20,- Autorízanse ios textos de los proyectos de rótulo/s y de instrucciones de uso que obran a fojas 155 a 156 y 157 a 174 respectivamente, **figurando como Anexo II de la presente Disposición y que forma parte integrante de la misma.**

ARTÍCULO 30,- Extiéndase, sobre la base de lo dispuesto en ios Artículos **precedentes, el Certificado de Inscripción en el RPPTM, figurando como Anexo III de la presente Disposición y que forma parte integrante de la misma.**

**ARTÍCULO 40.- En los rótulos e instrucciones de uso autorizados deberá figurar la** leyenda: Autorizado por la ANMAT, PM-1090-15, con exclusión de toda otra **leyenda no contemplada en la normativa vigente.**

ARTÍCULO 50,- La vigencia del Certificado mencionado en el Artículo 3° será por **cinco (5) años, a partir de la fecha impresa en el mismo.**

ARTÍCULO 60.- Regístrese. Inscríbase en el Registro Nacional de Productores y Productos de Tecnología Médica al nuevo producto, Por Mesa de Entradas de la **Dirección Nacional de Productos Médicos notifíquese al interesado, haciéndole entrega de copia autenticada de la presente Disposición/ conjuntamente, con sus**

"2014 - Año de Homenaje al Almirante Guillermo Brown, en el Bicentenario del Combate Naval de Montevideo"

Ministerio de Salud Secretaría de Políticas  $\mathscr{R}$ egulación e Institutos *..wJf/'L..wY*

DISPOSICIÓN Nº

DISPOSICIÓN Nº

 $78$ 8

¦<br>↓

•

I

I

j

**Anexos 1, 1I Y 1I1. Gírese a la Dirección de Gestión de Información Técnica a los fines de confeccionar el legajo correspondiente, Cumplido, archívese,** Expediente Nº 1-47-1798-13-2

ra

7885 ⊃  $\mathsf{C}$ 

Ing. ROGELIO LOPEZ **Administrador Naolonal A,N,Jl4.A.T.**

3

*"2014 \_Año de Homenqje al Almirallte Guillmno BroWII, en el Bicentenario del Combate Naval de Monte/ideo"*

*.../t~Ui>*¿ 5{;¿;¿ *9.:uúuá* ¿ *Y".¿b<'a4 ~a~~JfMÚuuw sZ~s:K.'T*

ANEXO I

DATOS IDENTIFICATORIOS CARACTERÍSTICOS del PRODUCTO MÉDICO inscripto en el RPPTM mediante DISPOSICIÓN ANMAT N° .....<mark>....8</mark> ...**8** ...**5** 

Nombre descriptivo: Equipo de ultrasonido para fisioterapia.

Código de identificación y nombre técnico UMDNS: 11-248 Unidades de **ultrasonido, para fisioterapia.**

Marca(s) de (los) producto(s) médico(s): Meditea.

Clase de Riesgo: clase II

Indicación/es autorizada/s: Estan indicados para el tratamiento de enfermedades **degenerativas del sistema motor: artrosis, artritis crónicas/ espondilosis, espondiloartrósis (ej:, enfermedad de Strümpel-Bechterew)/ mialgias, tendiomepatfas y tendinosis de inserción.**

Modelo(s): Sonotherp 1100.

Sonotherp 990 1 MHZ.

Sonotherp 990 3 MHZ.

**Período de vida útil: 5 años**

**Forma de presentación: por unidad.**

**Condición de uso: Venta exclusiva a profesionales e instituciones sanitarias.**

Nombre del Fabricante, MEDITEA ELECTROMÉDICA S.R.L

Lugar/es de elaboración: VIAMONTE 2255, Cuidad Autónoma de Buenos Aires, Argentina.

Expediente NO 1-47-1798-13-2 DISPOSICIÓN Nº

 $7885$ **AGmlnlatrador Nacional A.N.M.A,'!'.**

"2014 - Año de Homenaje al Almirante Guillermo Brown, en el Bicentenario del Combate Naval de Montevideo"

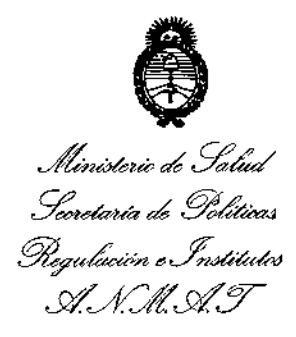

ł ï

### ANEXO II

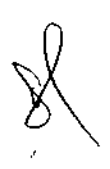

TEXTO DEL/LOS RÓTULO/S e INSTRUCCIONES DE USO AUTORIZADO/S del ~~~~~~t~.~~~5~~.criPto en el RPPTM medianteDISPOSICIÓN ANMAT NO

 $\mathbf \Gamma$ **In;. ROGELIO** LOPEZ ~DllntatradO'**N.clonal**

**.•.•N ..DI..•.•T.**

## Información de los Rótulos

 $~^{\circ\circ}$  3.5

 $\overline{M}$ FOLIO 155

CO C

g

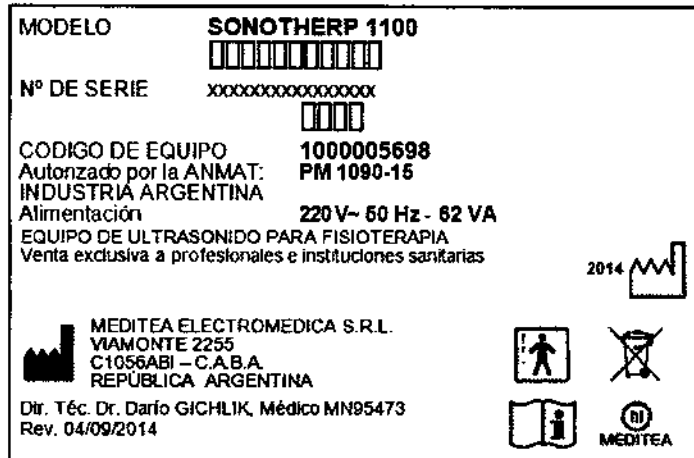

Figura 1.1: Modelo de Rótulo de Sonotherp 1100.

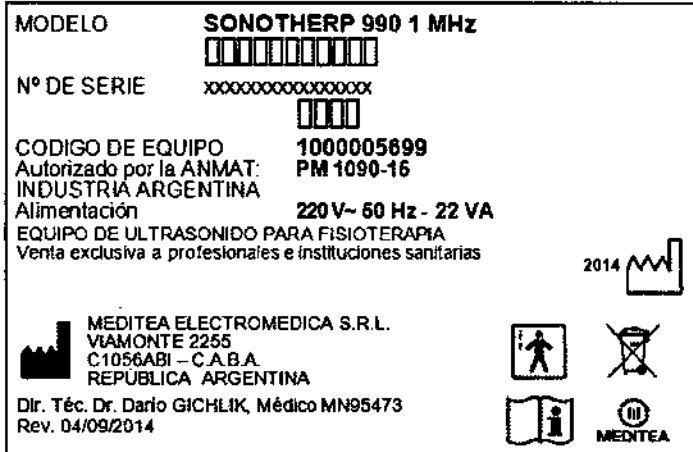

Figura 1'.2: Modelo de Rótulo de Sonotherp 990 1 MHz.

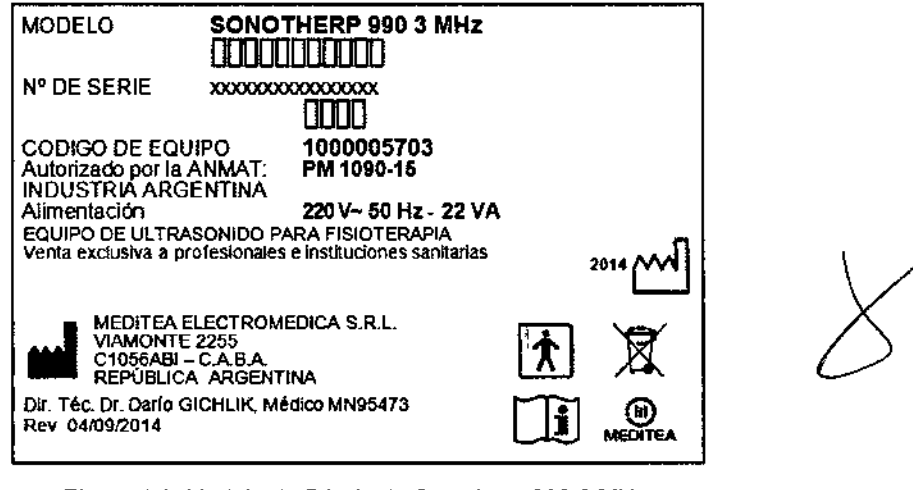

Figura 1.3: Modelo de Rótulo de Sonotherp 990 3 MHz.

MEDITEA ELECTROMEDIOA SEL

JORGE RESIDOME NON

1 Dr. Dario A. GICHLIK<br>MSDIGO - M. N. 95,473

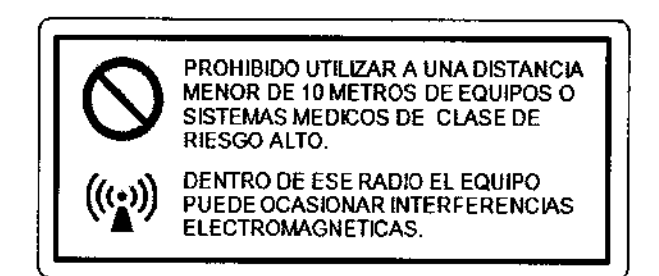

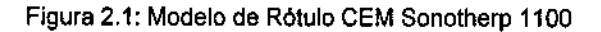

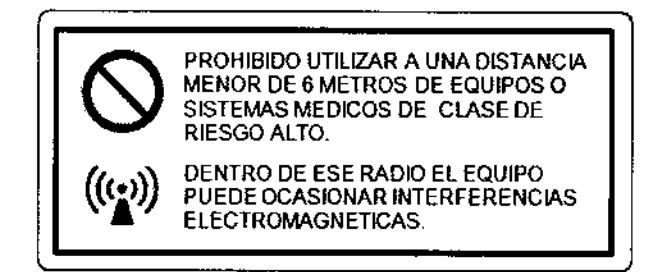

Figura 2.2: Modelo de Rótulo CEM Sonotherp 990 1 MHz y 3 MHz

Dr. Dario<br>Menico A GICHLIK<br>Director Tédrico 2

 $M_A$ FOLIO

 $\sqrt{56}$ 

ಸ್

**VA**S

 $\mathbf{G}$ 

 $\mathbf{r}$ 

 $\overline{1}$ 

**MEDITEA ELECTROME ACA SAL JORGE RESNICOFF SOCIO GENENTE** 

# 2885

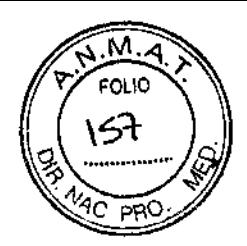

 $\overline{\phantom{a}}$ 

## INSTRUCCIONES DE USO

### 3.1 Indicaciones del Rótulo

Razón Social y Dirección (Rótulo del Fabricante):

Fabricante: Meditea Electromédica SRL Dirección: Viamonte 2255 C1056ABI- C.A.B.A República Argentina Tel.: (54) (11) *4953-6114/4951.9079*

Identificación del Producto;

 $\mathbf f$ 

Producto: Equipo de Ultrasonido para Fisioterapia Marca: Meditea Modelo: Sonotherp<sup>®</sup> 1100 / Sonotherp<sup>®</sup> 990 1 MHz / Sonotherp<sup>®</sup> 990 3 MHz Código: *5698/5699/5703*

Condiciones de Almacenamiento, Conservación y/o Manipulación del producto:

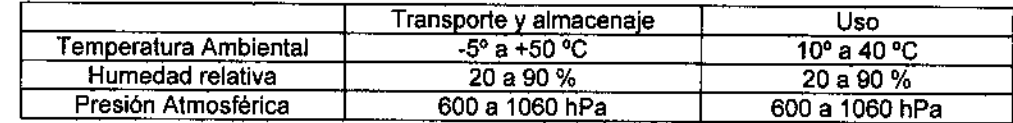

Advertencias y/o precaución transporte (empaque del Producto Médico)

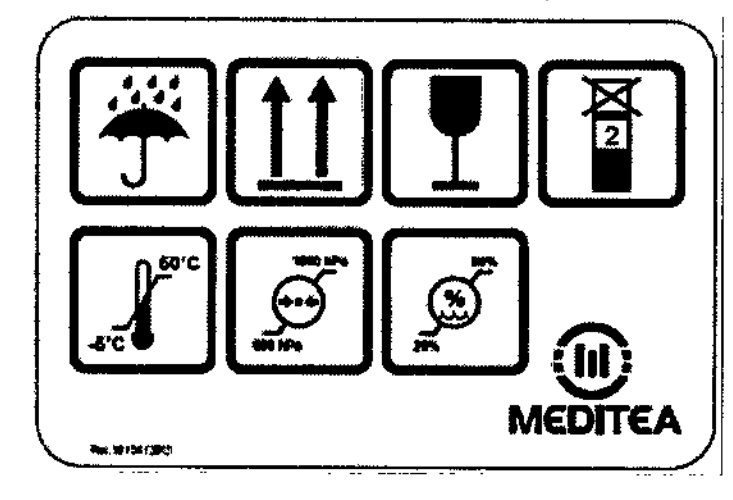

Responsable Técnico de Meditea Electromédica S.R.L. legalmente habilitado:

Dr. Daría Gichlik, Médico MN 95473.

Número de Registro del Producto Médico: "Autorizado por la ANMAT PM-1090-15". ,

rJiEClr-cA ElE~I}ME*;¡,~P.* :;?,l JORGE RESNICOFF SOCIO: GERIENTE

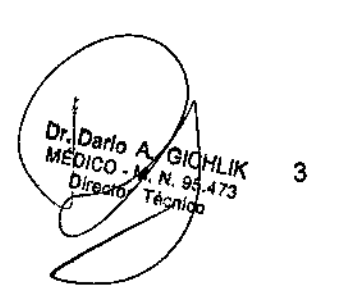

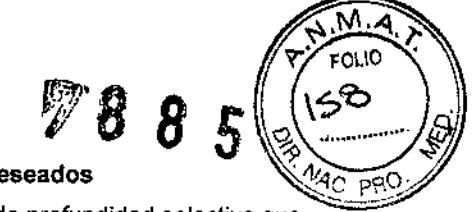

 $\mathbf{I}$ 

I

#### 3.2 Prestaciones atribuidas por el fabricante y efectos secundarios no deseados

El Sonotherp® 1100 de triple frecuencia es un equipo de ultrasonido terapéutico de profundidad selectiva que permite al profesional trabajar con un mismo cabezal en tres frecuencias diferentes:

- 1 Megahertz
- 1.4 Megahertz
- ~3.3 Megahertz

Trabajando a una frecuencia de 1 MHz está indicado para el tratamiento de:

- enfermedades degenerativas del sistema motor: artrosis, artritis crónicas, espondilosis, espondiloartrosis (ej., enfermedad de S1rümpel.Bechterew), mialgias, tendomiopatías y tendinosis de inserción.
- Afecciones traumáticas como contusiones, distorsiones y contracturas
- Espasmos de los procesos neuromusculares y musculoesqueléticos (ej. Lesiones atléticas, problema cicatriciales, verrugas, gangliones, procesos en los pies
- Neuralgias y neuritis
- Heridas de dificil curación
- Ulcus cruris
- **Esclerodiermias**
- Contracturas en cicatrices y la contractura de dedo de Dupuytrem
- Anquilosis fibrosa
- **Bursitis**
- **Ciática**
- Contusión
- **Coxigodínea**
- Distensión ligamentosa y capsular
- **Epicondilosis**
- **Esquinces**
- Espondiloartritis (cervical y dorsolumbar)
- **Fibrositis**
- **Fractura**
- Hematomas
- Mialgias y miogelosis
- **Neuritis**
- Periartritis escapulohumeral
- **Sinusitis**
- **Tendosinovitis**

Trabajando a una frecuencia de 1,4 MHz está indicado para el tratamiento de:

- <sup>r</sup> Contracturas musculares (músculos situados en planos profundos)
- Sinovitis de la rodilla
- Favorecimiento de la cicatrización
- Neuropatías por atrapamiento

**MEDITEA ELECTROME ...;CA SE1** JORGE RESNiCOFF **GOCI**O-BEARENTE

 $\frac{Dard}{D}$   $\frac{A}{D}$ EDICO A ilik 'Д.

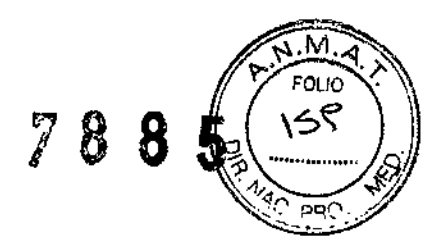

• Adiposidades localizadas

Trabajando a una frecuencia de 3,3 MHz está indicado para el tratamiento de:

- Abscesos asépticos
- Heridas torpidas
- Eczema
- **Epidermofitias**
- Verrugas vulgares
- Úlceras por decúbito
- Úlceras varicosas

El Sonotherp~ *990* **1 MHz** *I* 3 **MHz es un** equipo de ultrasonido para fisioterapia destinado al tratamiento de, trastornos superficiales de **la** piel, de los músculos y de las articulaciones.

Trabajando a una frecuencia de **1 MHz** está indicado para el tratamiento de:

- enfennedades degenerativas del sistema motor: artrosis, artritis crónicas, espondilosis, espondiloartrosis (ej., enfermedad de StrUmpel-Bechterew), mialgias, tendomiopatlas y tendinosis de inserción.
- Afecciones traumáticas como contusiones, distorsiones y contracturas
- Espasmos de los procesos neuromusculares y musculoesqueléticos (ej. Lesiones atléticas, problemas cicatriciales, verrugas, gangliones, procesos en los pies
- Neuralgias y neuritis
- Heridas de difícil curación
- Ulcus cruris
- Esclerodiermias
- Contracturas en cicatrices y la contractura de dedo de Dupuytrem
- Anquilosis fibrosa
- **Bursitis**
- **Ciática**
- Contusión
- **Coxigodínea**
- Distensión ligamentosa y capsular
- Epicondilosis
- Esguinces
- Espondlloartritis (cervical y dorsolumbar)
- **Fibrositis**
- **Fractura**
- Hematomas
- Mialgias y miogelosis
- **Neuritis**
- Periartritis escapulohumeral

MEDITEA ELECTROMEDICA SEA **JORGE RESNICOFF BOOID GENENTE** 

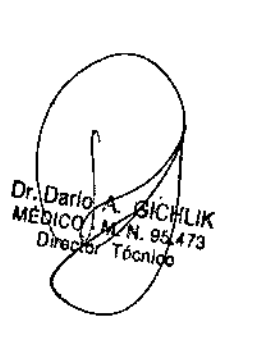

 $\mathcal{Y}^{\mathcal{G}}$ 

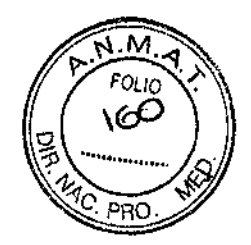

÷

- Sinusitis
- Tendosinovitis

Trabajando a una frecuencia de 3MHz está indicado para el tratamiento de:

- Abscesos asépticos
- Heridas torpidas
- Eczema
- Epidermofitias
- Verrugas vulgares
- Úlceras por decúbito
- Úlceras varicosas

### Efectos secundarlos

Al momento no se conocen efectos secundarios producidos por el producto médico.

MEDITEA ELECTROMEDICA SAL JORGE RESNICOFF **GODID SEPPLIE** 

6Dr. Dario A. GICHLIK<br>MEDIGO - M. N. 65,473<br>Director Tecnico ÿ.

### 3.3 Combinación del Producto Médico con otros productos

No Corresponde (el Producto Médico no se combina con otros productos para cumplir con su finalidad prevista).

 $\stackrel{\frown}{\ell}$   $\stackrel{\rrown}{\ell}$ 

M. FOLIO ۱6۱

onc

### 3.4 Instalacióndel Producto MédIco

### Alimentación eléctrica del equipo

El equipo Sonotherp<sup>®</sup> 1100/ Sonotherp<sup>®</sup> 990 1 MHz *i* 3 MHz está preparado para ser alimentado con una tensión nominal de 220 V~ alterna senoidal monofásica, con una tolerancia de ±10%. La frecuencia nominal de la red deberá ser de 50 Hz.

Asegúrese que la instalación eléctrica a la cual el equipo vaya a ser conectado cuente necesariamente con una puesta a tierra adecuada. Si esto no fuera así, se recomienda dar parte a un electricista matriculado para realizar la instalación de la puesta a tierra antes mencionada. Recomendamos no dejar de lado este aspecto puesto que la presencia de una puesta a tierra en la instalación contribuye a una operación segura del equipo.

Notar también que el cable de alimentación del equipo posee en uno de sus extremos una etiqueta que indica que, al tratarse de un Equipo Clase 1, no se debe eliminar la espiga de tierra de la ficha de alimentación colocando por ejemplo un adaptador de 3 a 2 espigas. 1

El consumo de potencia máximo realizado por el Sonotherp<sup>®</sup> 1100 es de 62 VA.

El consumo de potencia máximo realizado por el Sonotherp<sup>®</sup> 990 1 MHz / 3 MHz es de 22 VA.

### Encendido del equipo

Para proceder al encendido primero se debe conectar firmemente el cable de alimentación tipo interlock al conector presente en el panel trasero del equipo, y luego conectar la ficha de tres espigas planas al tomacorriente de la instalación eléctrica. Véanse las siguientes figuras:

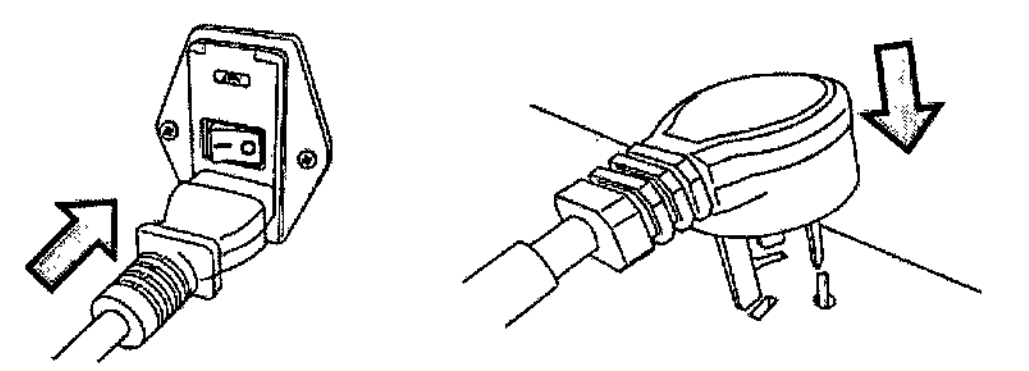

Para encender el equipo se debe presionar sobre la marca I de la tecla ubicada en el panel trasero.

### Conexión de partes y detalles de las partes del equipo \:.

### Conexión de partes en el Sonotherp<sup>®</sup> 1100

Para conectar el aplicador al equipo se debe insertar firmemente la ficha tipo plug en el conector ubicado en el panel delantero del equipo. •  $\sum_{\lambda}$ 

MEDITEA ELECTROMEDICA SEL JORGE RESNICOFF SOCIO GENENTE

GICHLIK EDICO M. N. 05.473 Dreactor Técnico

,

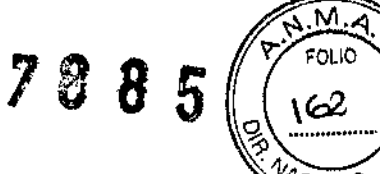

1,

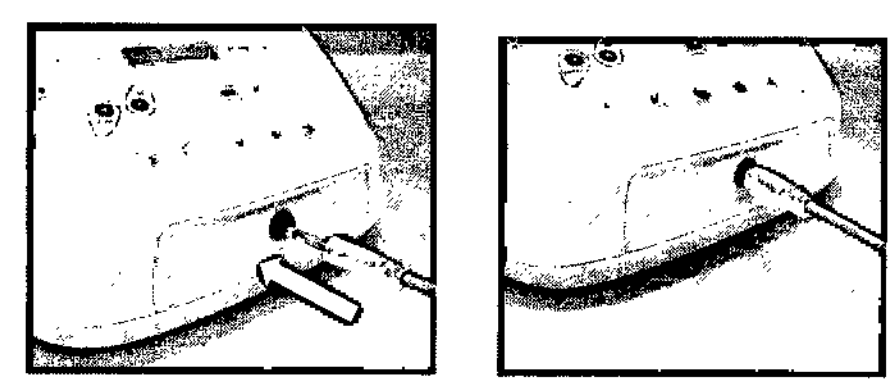

### Conexión de partes en el Sonotherp<sup>®</sup> 990 1 MHz / 3 MHz

Para conectar el aplicador al equipo se debe insertar firmemente la ficha tipo plug en el conector ubicado en el panel trasero del equipo.

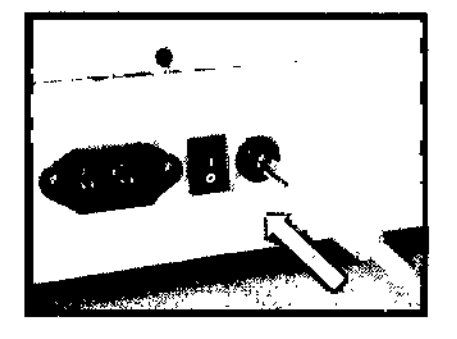

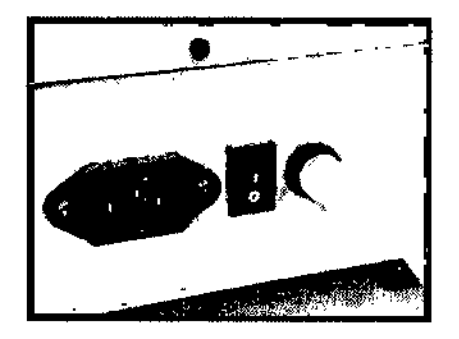

### Comandos y elementos del equipo

El Sonotherp<sup>®</sup> 1100/ Sonotherp<sup>®</sup> 990 1 MHz / 3 MHz cuenta con un aplicador liviano de diseño ergonómico para mayor confort del usuario. Por ser estanco y hermético es posible su utilización sumergido en agua sin riesgo de filtraciones.

El software del Sonotherp<sup>®</sup> 1100/ Sonotherp<sup>®</sup> 990 1 MHz / 3 MHz contiene 5 programas preconfigurados y también permite personalizar el tratamiento de acuerdo a cada necesidad configurando el modo de emisi6n, la intensidad de trabajo y el tiempo de la sesión.

### Comandos y elementos del Sonotherp<sup>®</sup> 1100

El equipo incorpora un soporte para colocar el aplicador mientras no es utilizado para evitar una carda que" produzca su rotura. Dicho soporte debe ser colocado en la ranura ubicada en la parte superior del panel posterior como se muestra en las siguientes imágenes:

MEDITEA ELECTROMEDION SRL JORGE RESNICOFF **BOOI** J GENENTE

 $0$ r, Darig **GIGHLIK** 8ĸ MEDIOS M. N. GIOHLIN<br>BHECOZ TA BE 473 Tector Técnico

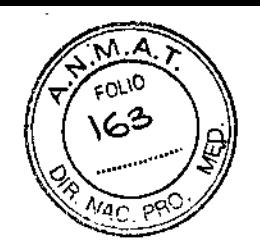

 $\blacksquare$ 

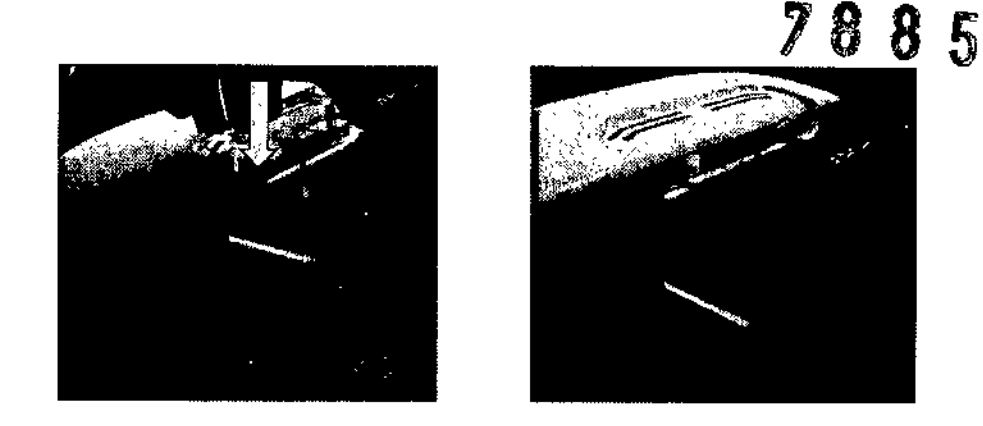

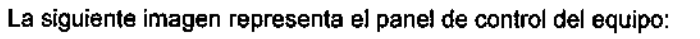

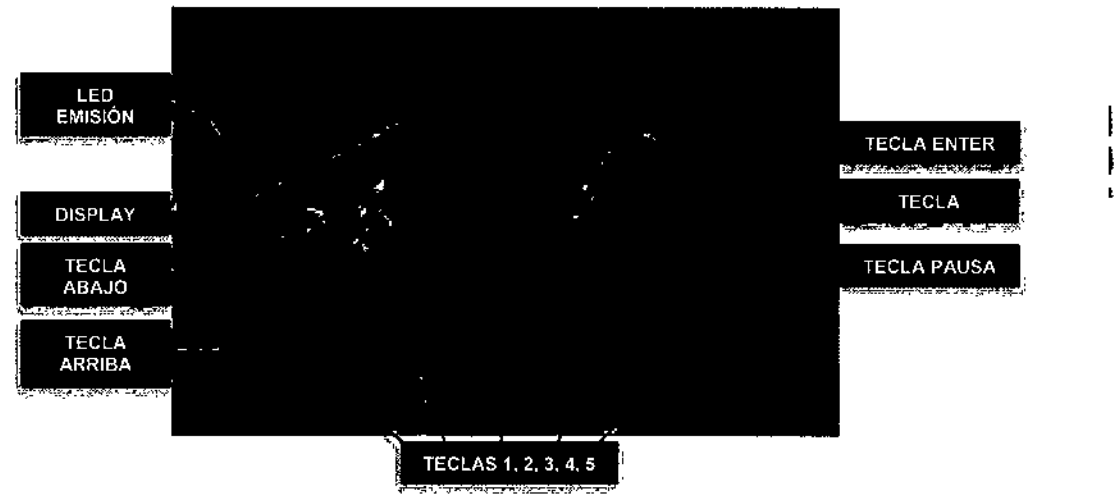

### Comandos y elementos del Sonotherp<sup>®</sup> 990 1 MHz *i* 3 MHz

El equipo incorpora un espacio sobre el equipo para apoyar el aplicador mientras no es utilizado para evitar una calda que produzca su rotura.

La siguiente imagen representa el panel de control del equipo:

MEDITEA ELECTROMEDICA SEL JORGE RESNIGOFF **SOOID GENERATE** 

9Dr. Darib<br>MEDICO - M. N. B5.473

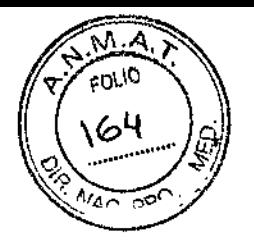

 $\mathbf{F}$ 

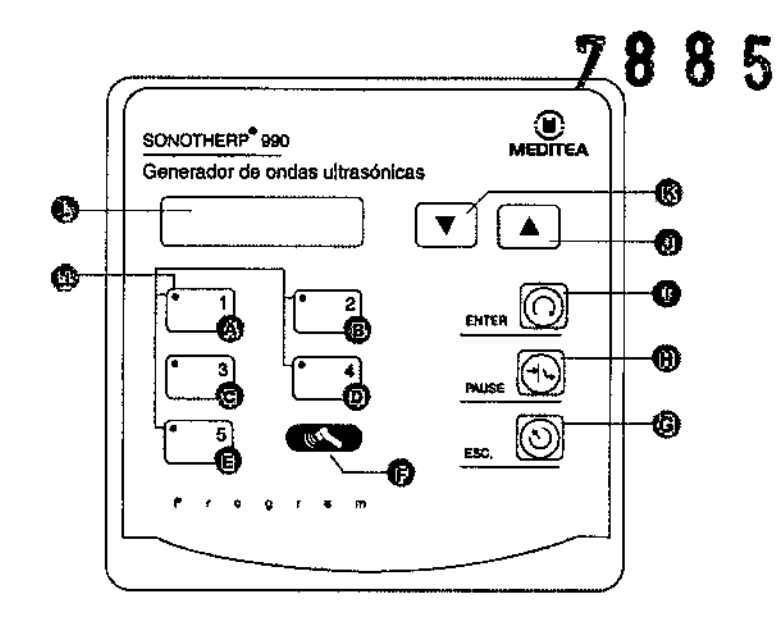

**Función de los controles**

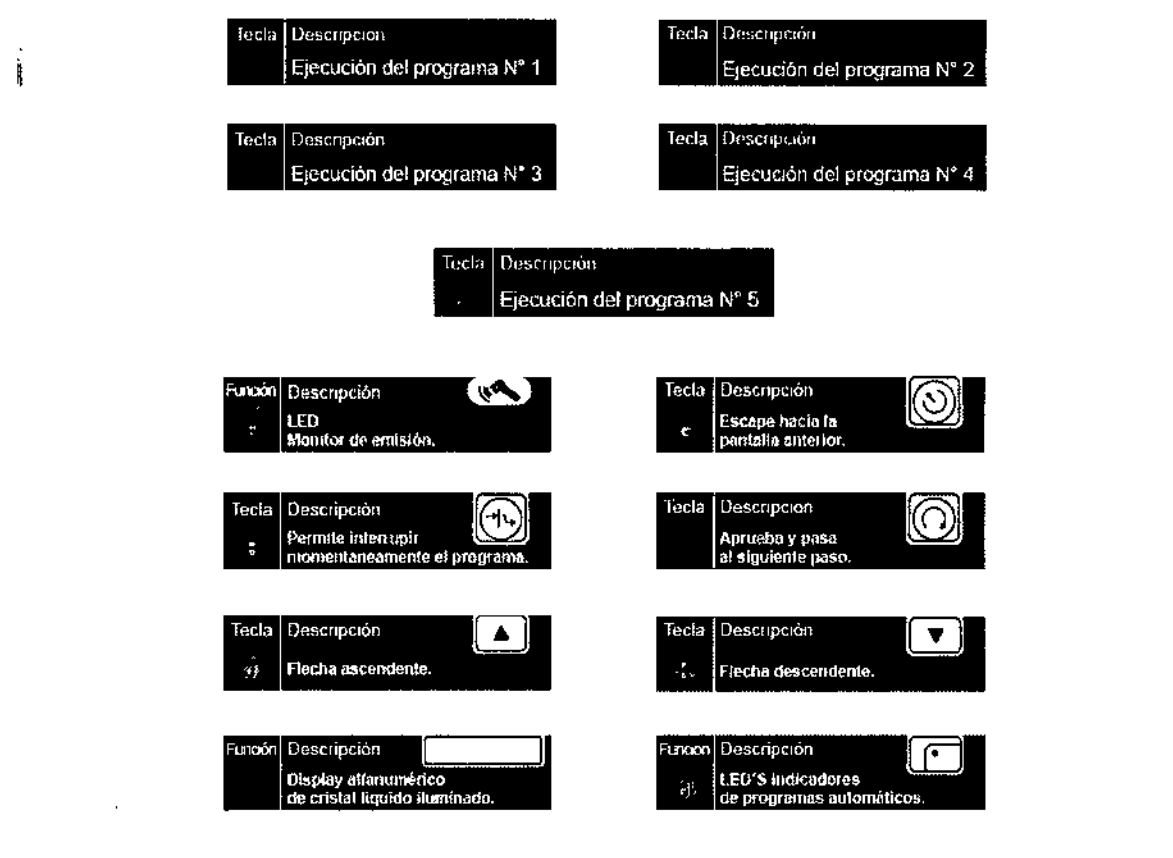

### **Panel posterior**

ł

**la siguiente figura representa el panel posterior del equipo:**

MEDITEA ELECTROMEDIOA SEL JORGE RESNICOFF **STOR HESNICO** 

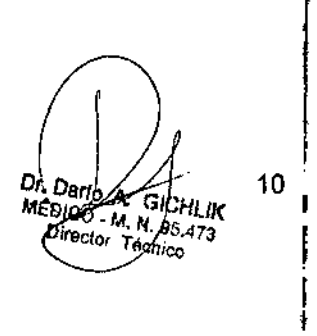

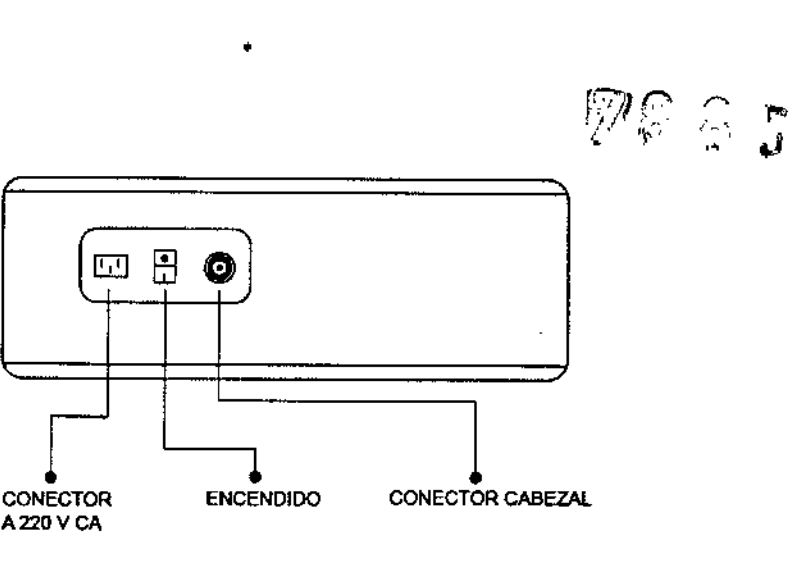

### Operación del equipo

### Aplicación exclusivamente con gel

Se debe interponer un gel de acople entre el cabezal aplicador y la piel. El gel debe tener alta viscosidad, pH neutro y acción hipoalergénica. Se deben verificar las características del producto a utilizar en los datos suministrados por su fabricante. Si observa alguna reacción desfavorable se deberá suspender su uso; y en caso de persistir, consultar a su médico.

Si durante la sesión el gel es absorbido por la piel, deberá reponérseio cuantas veces sea necesario hasta concluir la sesión.

### Modo de aplicación

El Sonotherp<sup>®</sup> 1100/ Sonotherp<sup>®</sup> 990 1 MHz / 3 MHz dispone de dos modalidades de emisión: emisión continua, en la que el ultrasonido es generado constantemente y sin ningún tipo de interrupción; y emisión pulsante, donde la generación ultrasónica se produce con breves momentos de emisión y otros de descanso.

## Continua -WMMWMWMWWWWWWWWWWWMMMWMWMWAWAMM Pul s a nte J~NVVJNiAH'I~\!fr-l'N¡w-lIINI'rWIifv-lWl~v-'li'Nr'WA,'irWNrlIIJvVlr

El cabezal aplicador debe ser apoyado sobre la piel con presión moderada, y deberá ser desplazado continuamente sobre la zona bajo tratamiento. Los movimientos serán en forma circular, repartiendo equitativamente el ultrasonido sobre la totalidad de la superficie tratada. En caso de que el cabezal deba permanecer aplicado en una posición fija, se preferirá utilizar la modalidad de emisión pulsante con una intensidad baja o moderada.

Cuando se requiere aplicar ultrasonido en zonas de superficie irregular, de difícil asentamiento y con mucho relieve óseo (por ejemplo, manos y pies) se utiliza el método subacuátlco. La zona corporal bajo tratamiento y el cabezal aplicador son sumergidos en una cubeta plástica llena de agua. Luego, estas partes son enfrentadas a unos 3 centrmetros de distancia, actuando el agua como medio de acople.

### Operación del Sonotherp<sup>®</sup> 1100

Pantalla de Inicio y Menú principal

Al encender el equipo se enciende el display mostrandose la siguiente pantalla:

MEDITEA ELECTROMEDICA SEL JORGE RESNICOFF GOOID GENERALE

 $Dr.$   $D<sub>er</sub>$ Dr. Darid A SICHLIK<br>MEDICO M. N. 95,473 **Elitector Técnico** 

11

1  $\vdots$ 

 $\mathsf{I}$ 

1 I

**∶** 

ĪΜ. **FOLLO** ∖65

ļ<br>!

## ,.

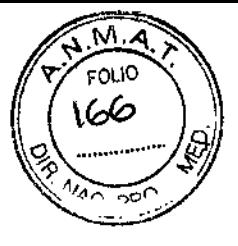

## INGRESE CLAVE

Para proseguir ingrese la siguiente combinación de teclas en el orden especificado:

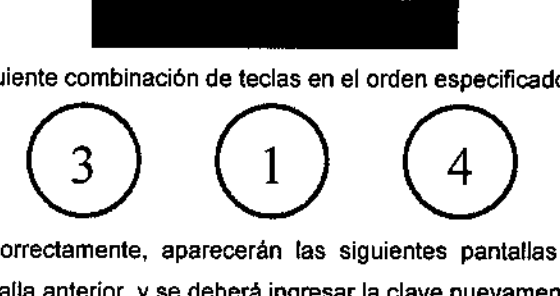

Si la clave fue ingresada correctament aparecerán las siguientes pantallas en forma alternada, de lo contrario, se mostrará la pantalla anterior y se deberá ingresar la clave nuevamente.

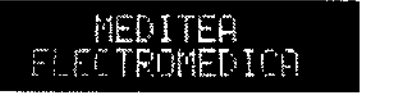

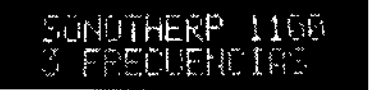

Para continuar presione la tecla ENTER.

Se mostrará a continuación la pantalla de selección de la frecuencia de trabajo:

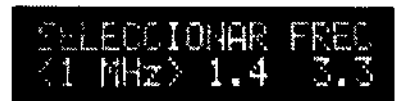

Utilice las teclas ARRIBA (UP) y ABAJO (DOWN) para seleccionar la frecuencia deseada. Para confirmar la elección presione la tecla ENTER.

Aparecerán dos pantallas alternantes (2 segundos cada una). En la primera se mostrará "Seleccionar un programa", mientras que la otra pantalla se leerá "Configurar un Programa". El usuario deberá confirmar la pantalla deseada mediante la tecla ENTER.

### Seleccionar un programa

Aparecerán dos opciones: "Programa Configurado por el Usuario" y "Programa Preconfigurado". Al igual que en los casos anteriores, estas opciones se manifiestan mediante dos pantallas alternantes (2 segundos cada pantalla), y el usuario deberá escoger una de ellas para continuar mediante el empleo de la tecla ENTER.

### Programa Preconflgurado

Si la opción elegida fue "Programa Preconfigurado", el equipo brindaré 5 alternativas disponibles, los programas 1, 2, 3, 4 Y 5, seleccionables mediante las teclas numeradas del 1 al 5. De estos programas, las opciones 3, 4 Y 5 son de emisión pulsante, mientras que las opciones 1 y 2 proporcionan una emisión continua. Estas cinco variantes terapéuticas mantienen idénticos sus parámetros para cualquiera de las tres frecuencias de trabajo entre las que el usuario tiene la posibilidad de escoger.

A medida que se oprimen las teclas correspondientes a cada programa, es posible visualizar en la pantalla del equipo las características propias de cada uno de ellos, las cuales son las siguientes:

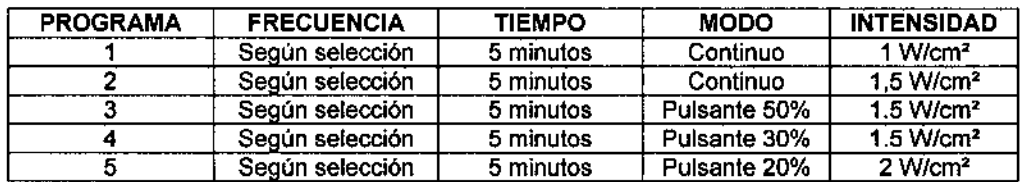

Una vez seleccionado el programa deseado, presione la tecla ENTER para comenzar la sesión.

r<br>EglTea electromejica sri JOnGe AESNICOFF SOCIO GENEATE

 $D_f$ , Dario A MEDICO M. N. BS.473 ∕Э¢н⊥к Tégnico

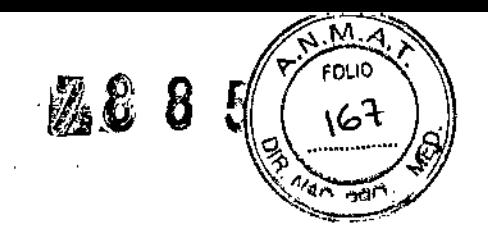

### Programa configurado por el usuario

Si la opción elegida fue "Programa configurado por el usuario", se podrá seleccionar 1 de los 5 programas guardados previamente en la memoria. Por defecto, si no se guardó ningún programa previamente, los programas estarán configurados con los siguientes parámetros:

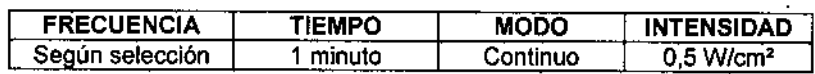

Para elegir el programa deseado, presione la tecla numerada asociada al número de programa. Luego presione ENTER para comenzar el tratamiento.

### Configurar un programa

Se mostrará la siguiente pantalla:

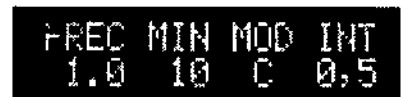

FREC: Es la frecuencia de trabajo seleccionada previamente (1.0, 1.4 o 3.3 MHz).

MIN: Duración de la sesión en minutos (Entre 1 y 15 minutos en pasos de a 1 minuto).

MOD: Modo de emisión (C para continua; P50 para pulsante con emisión en el 50% del período, P30 para pulsante con emisión en el 30% del periodo, P20 para pulsante con emisión en el 20% del período, P10 para pulsante con emisión en el 10% del periodo).

INT: Intensidad de trabajo en *W/cm<sup>2</sup>* (Entre 0,5 <sup>y</sup> 3 *W/cm<sup>2</sup>* en pasos de 0,5 W/cm<sup>2</sup> )

El parámetro que se encuentre parpadeando será el que podrá ser modificado. Para modificar el valor, presione las teclas ARRIBA (UP) o ABAJO (DOWN). Para confirmar el valor seleccionado y pasar al siguiente parámetro presione ENTER.

Una vez configurado el parámetro Intensidad, al presionar ENTER, aparecerán de forma alternante (dos ¡ segundos cada una) dos nuevas pantallas:

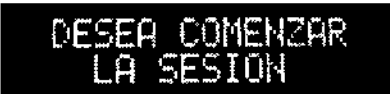

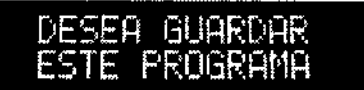

Presione ENTER para seleccionar la opción que se está mostrando.

Si seleccionó "Guardar este programa-, a continuación deberá presionar la tecla numerada asodadaay número de memoria (1 al 5) para guardar el programa configurado en esa posición de memoria. Para comenzar la sesión presione ENTER.

### Pausa o Interrupción de la sesión

En cualquier momento de la sesión se la puede pausar presionando la tecla PAUSE. Para reanudarla presione la tecla ENTER.

MEDITEA ELECTROMEDICA SEL JORGE RESNICOFF **30GIV GE-IEN FE** 

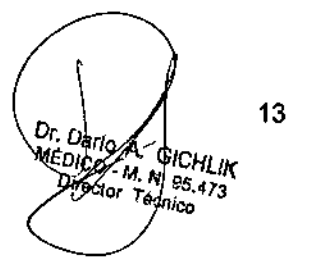

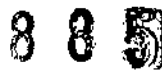

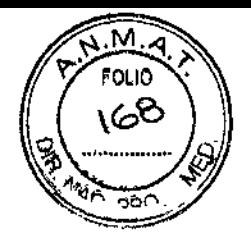

Para interrumpir la sesión en cualquier momento presione la tecla ESC.

### Finalización de la sesión del equipo y apagado del equipo

Cuando resten 5 segundos para la finalización del tiempo de sesión, el equipo emitirá una señal sonora a cada segundo que transcurra. Cuando el tiempo de sesión llegue a cero se mostrará parpadeando la siguiente pantalla:

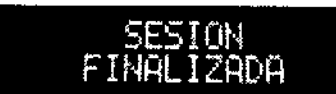

Si presiona ENTER aparecerán dos nuevas pantallas alternando entre sr: ,

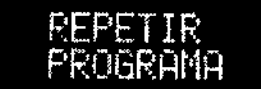

NUEUO PROGRAMA

Si desea repetir la sesión con los mismos parámetros presione ENTER mientras se muestra la primera t pantalla. Si desea comenzar una nueva sesión con otros parámetros presione ENTER mientras se muestra la presen segunda pantalla.

Al finalizar la sesión limpie el aplicador como se indica en la sección "Procedimientos para la limpieza y desinfección del equipo y de sus partes<sup>\*</sup>. Luego de limpiar el aplicador, colóquelo sobre el equipo en el soporte destinado para tal fin.

Para apagar el equipo se debe presionar sobre la marca O de la tecla ubicada en el panel trasero.

# $\int$ Indicaciones post aplicación Indicac $\int$ Indicaciones post aplicación Indicaciones post aplicación Indicaciones post aplicación Indicaciones post aplicación Indicaciones post aplicación Indicaciones post aplicación Ind

Al finalizar el tratamiento deben limpiarse el aplicador quitando todo excedente de gel, como se indica en la sección ProcedimIentos para la limpieza y desinfección del equipo y de sus partes. \

### Indicadores y avisos al operador

- Al encender el equipo se enciende el display mostrando "INGRESE CLAVE".
- Al presionar una tecla emite una señal sonora.
- Mientras el equipo se encuentre emitiendo se enciende el led de emisión.
- Durante la sesión la pantalla muestra la frecuencia de trabajo, la cantidad de minutos restantes para lal finalización de la sesión en forma parpadeante, el modo de emisión y la intensidad de trabajo.
- En pausa el equipo muestra en el display los mismos parámetros que durante el transcurso de la sesión a
- diferencia que la indicación de minutos restantes deja de parpadear. ~
- Finalizando la sesión el equipo emite 5 seriales sonoras.

### Operación del Sonotherp" 9901 MHz *13* MHz

### Pantalla de inicio y Menú principal

Al encender el equipo se enciende el display y suenan tres seriales sonoras de corta duración. Se mostrará la **Pantalla de inicio y Menú principal<br>Al encender el equipo se enciende el dis**<br>siguiente pantalla:

∦

MEDITEA ELECTROMEDICA SEL JORGE RESNICOFF GOOD GENENTE

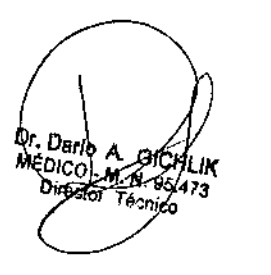

14

l. I  $, \, \, \cdot$ 

# 788 5

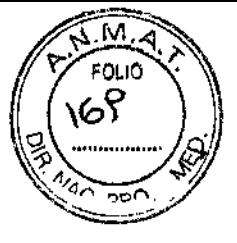

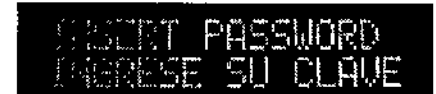

Para proseguir y configurar al equipo en idioma español, presione las siguientes teclas en el orden especificado:

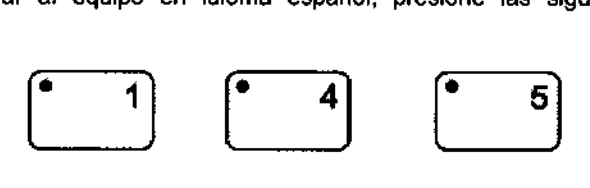

Para configurar al equipo en idioma inglés presione las 'siguientes teclas en el orden especificado:

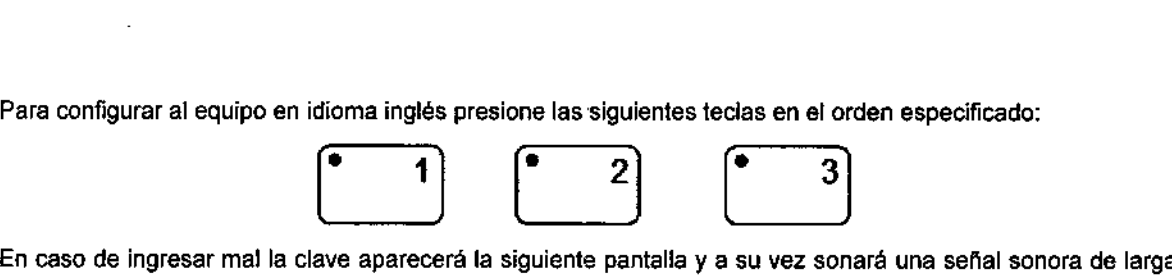

duración. Espere unos segundos y vuelva a ingresar la clave.

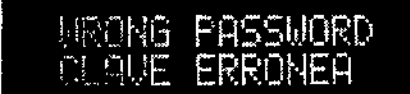

Cuando la clave es ingresada correctamente, se veré la siguiente pantalla de inicio:

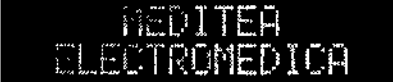

Presione la tecla ENTER para continuar. Aparecerá la siguiente pantalla:

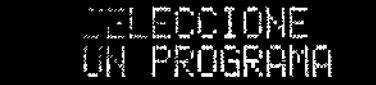

### Inicio de Sesión

El usuario tiene la opción de elegir entre uno de los 5 programas preconfigurados o armar su propio programa entrando al modo de configuración manual.

Para comenzar la sesión con un programa preconfigurado presione la tecla numerada correspondiente al número de programa deseado.

### Programas preconfigurados

Programa 1

1 *W/cm<sup>2</sup>* en emisión pulsante durante 5 minutos.

### Programa 2

0,8 W/cm<sup>2</sup> en emisión continua durante 5 minutos

### Programa 3

*1,5 W/cm<sup>2</sup>* en emisión pulsante durante 5 minutos.

Programa 4

MEDITEA ELECTROMEDICA SEL JORGE RESNICOFF **GOOD GENERATE** 

15Dr. Dario & Giorillik<br>MEDICO - N. R. 95.473<br>Director Taggico

**OLIC** 170

1,2 W/cm<sup>2</sup> en emisión continua durante 5 minutos

### Programa 5

2 W/cm<sup>2</sup> en emisión pulsante durante 5 minutos.

#### .1 Modo de configuración manual

Para ingresar al modo de configuración manual, estando el equipo en la pantalla de inicio, presione ENTER + ENTER.

Para incrementar o disminuir los valores propuestos por el equipo, se utilizan las teclas FLECHA:

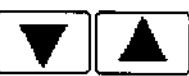

Para dar por aceptado un valor y pasar a la configuración del siguiente parámetro se oprime la tecla ENTER:

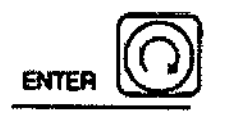

Las opciones de configuración son las siguientes:

• Modo de emisión

Continua -WWW.WWW.WWWWWWWWWWWWWWWWWWWWWWWWWWWW Pul s a n t e *-".l{iM-JtI{í'iHM!'J'M>f.JVIr-'IrA~fl,-J¡NíWJWI'Ar'iu\\¡'rlItN¡-.1"W* IrliAl{t¡-

• Intensidad de trabajo *(W/c*m<sup>2</sup>

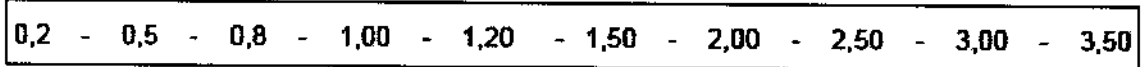

• Tiempo de sesión (minutos)

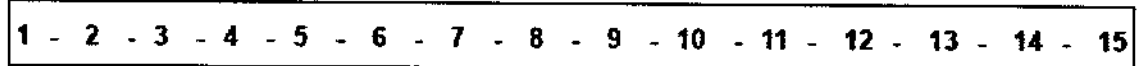

### Pausa o Interrupción de la sesión

En cualquier momento de la sesión se la puede pausar presionando la tecla PAUSE. Para reanudarla presione nuevamente la tecla PAUSE.

Para interrumpir la sesión en cualquier momento presione la tecla ESC. Una vez presionada dicha tecla se volverá a la pantalla de inicio.

## , Finalización de la sesión del equipo y apagado del equipo

Cuando el tiempo de sesión llegue a cero, el equipo emitirá una serial sonora y se mostrará la siguiente pantalla:

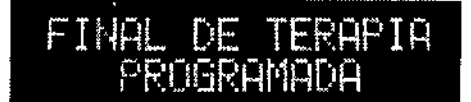

Luego de limpiar el aplicador, colóquelo sobre el equipo.

**MEUTEA** FINA<br>
dor, colóquelo sobre el eq<br>
<br>
<br>
ELECT.<br>
DOE RESNICOFF JOnGE AESNJCOFF GOOIS GENENTE

 $\parallel$ 

Aria  $\boldsymbol{A}$ GICHLIK GICHLIN GICHLIN<br>TOO - M. N. 95.473 Director Thanico

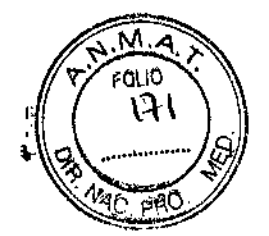

I

 $\mathbf{I}$ 

|<br>|<br>|

Para apagar el equipo se debe presionar sobre la marca O de la tecla ubicada en el panel trasero.

### Indicadores y avisos al operador

- Al encenderse el equipo emite tres señales sonoras de corta duración.
- Al presionar una tecla emite una señal sonora.
- Si se introduce la clave incorrecta el equipo emite una senal sonora de larga duración.
- Al estar en la selección de los programas preconfigurados, las teclas numeradas se encenderán secuencialmente.
- Al estar ejecutándose un programa preconfigurado, la tecla correspondiente al número de programa seleccionado se mantendrá encendida.
- Durante la sesión la pantalla muestra el modo de emisión (si la sesión se encuentra pausada, se muestra PAUSA), la intensidad de trabajo y el tiempo restante para la finalización de la sesión.
- Al finalizar la sesión el equipo emite una señal sonora de larga duración.

### 3.5 Implantación del Producto Médico

No Corresponde (no es un Producto Médico implantable)

### 3.6 Riesgos de Interferencia reciproca

En caso de llevarse a cabo investigaciones tratamientos específicos que puedan ser sensibles a interferencias electromagnéticas debe evitarse el uso del equipo mientras se realiza dicha actividad.

### 3.7 Rotura del envase e indicación de los métodos adecuados de reesterilización No Corresponde (no es un Producto Médico esterilizable).

### 3.8 LimpIeza, desinfección, acondicionamiento y método de esterilización

El equipo no requiere ser esterilizado en ningún momento, pero si requiere un proceso de limpieza, sobre todo en sus aplicadores.

### Limpieza del equipo

Las partes plásticas del equipo se deben limpiar aplicando un paño humedecido en agua (sin que gotee) para extraer el polvo. En caso de ser necesario puede utilizarse un jabón neutro.

El panel de comandos debe limpiarse mediante un paño humedecido en alcohol etílico al 60% de concentración.

El equipo debe mantenerse limpio en todo momento. La frecuencia de limpieza puede ser de 2 a 3 veces por día a 1 vez por semana, dependiendo del uso que se le dé al equipo.

MEGITEA ELECTROMEJICA SFIL JonGE flESNICOFF aoc¡~*SE.~t''''rE*

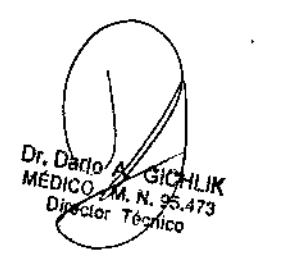

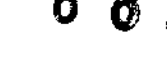

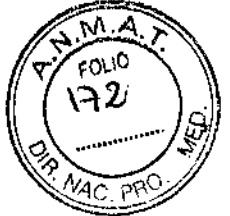

### Limpieza de las partes

El cabezal de aplicación requiere ser higienizado empleando una solución de agua y jabón neutro. Simplemente debe mantenerse limpia su superficie frotando con un paño ligeramente humedecido en el producto de limpieza, nunca ejerciendo demasiada presión, hasta que todo rastro visible de suciedad haya desaparecido. Luego, para desinfectar, debe pasarse un paño humedecido en alcohol al 60% de concentración.

Estas tareas deberán realizarse al finalizar cada sesión.

*El Sonotherp~ 1100 I Sonotherpl!l 990* 1 *MHz I* 3 *MHz no necesita calibraciones periódicas, controles realizados por* el *usuario u otro tipo de rutinas de mantenimiento.*

### 3.9 Tratamiento y procedimiento adicional antes de utilizar el Producto Médico

No Aplica (El equipo no requiere ningún tratamiento o procedimiento adicional).

### 3.10 Naturaleza, tipo, Intensidad y distribución de la radiación con fines médicos

El equipo emite ondas ultrasónicas a través del cabezal de su aplicador.

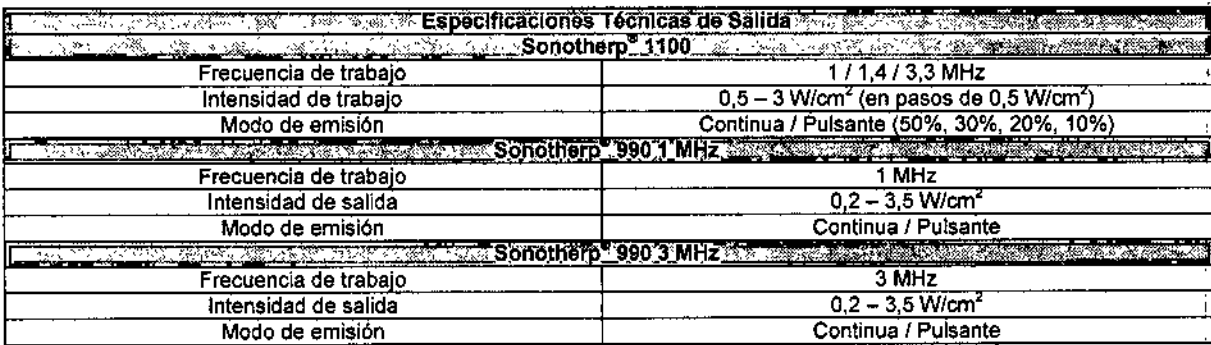

ع 11 Precauciones en caso de cambio de funcionamiento<br>En caso de que se detecte un cambio de funcionamiento en el equipo médico, la primera medida a realizarse i <br>será detener la aplicación de la terapia. El segundo paso será la desconexión del equipo de la red de' alimentación. Comunicarse inmediatamente con el Servicio Técnico de Meditea Electromédica S.R.L. !

### 3.12 Precauciones y contraindicaciones 1

- No instalar el equipo en un lugar cercano a fuentes de calor, tales como estufas.
- Evitar la exposición a luz solar directa, el contacto con polvo, la humedad, las vibraciones y los choques , fuertes,
- El equipo debe ser instalado de manera que no pueda entrar liquido. Si recibiera o penetrara cualquier tipo de liquido en su estructura, desconectar el mismo y hacer revisar por un servicio técnico autorizado por Evitar la exposición a luz solar directa, el contacto con polvo, la humedad, las vibraciones y los choques<sup>t</sup><br>
fuertes.<br>
El equipo debe ser instalado de manera que no pueda entrar líquido. Si recibiera o penetrara cualquie

MEDITEA ELECTROMEDICA SAL

JORGE RESNICOFF **BOOID GENERATE** 

Dr. Dario.<br>Mé MÉDICO  $\mathscr{M}$ N. 95.

- Meditea Electromédica S.R.L. no asume responsabilidad de las consecuencias de reparaciones trabajos de mantenimiento efectuados por personal no autorizado.
- No abrir el equipo, sobre todo cuando se encuentre en el marco del período de garantía.
- Utilizar únicamente las partes suministradas por Meditea Electromédica S.R.l.
- La instalación eléctrica del local donde se utilice el equipo debe cumplir con las normativas vigentes.
- Se encuentra terminantemente prohibido conectar al equipo otros elementos que no sean las partes originalmente suministradas.
- En caso de llevarse a cabo investigaciones tratamientos especIficas que puedan ser sensibles a . interferencias electromagnéticas debe evitarse el uso del equipo mientras se realiza dicha actividad.
- Las partes del equipo que pudieran resultar dañadas durante el uso normal deberán ser desechadas de acuerdo a las nonnativas ambientales vigentes en el lugar donde el equipo se vaya a emplazar.
- Medltea Electromédlca S.R.L. proporcionará a pedido del usuario, esquemas de circuitos, listados de componentes, descripciones, Instrucciones de calibración y otras informaciones que ayudarán al personal técnico adecuadamente calificado del usuario a reparar aquellas partes del equipo que son designadas por <sup>I</sup> Meditea Electromédica S.R.L. como reparables.
- No modifique este equipo sin autorización de Meditea Electromédica S.R.L. Las piezas que se reemplacen por reparación del equipo deben cumplir con las mismas especificaciones que las originales para garantizar las condiciones de seguridad del equipo.
- Equipo no adecuado para usarse en presencia de mezcla anestésica inflamable con aire, con oxigeno, o' • con óxido nitroso. .
- Al' guardar los cables tener especial cuidado de no doblarlos excesivamente ni ejercer una fuerza desmesurada a fin de prolongar su vida útil. I
- la limpieza del equipo y de las partes no debe realizarse con alcohol isopropilico. Ver la sección "Procedimientos para la limpieza y desinfección der equipo y de sus partes". ¡
- las condiciones de seguridad disminuyen con la rotura de alguna de las partes del equipo.
- Ante cualquier duda consulte con su médico.
- Este producto médico debe mantenerse fuera del alcance de los niños.

### Contraindicaciones

En caso de poseer:

- Procesos tumorales o bajo tratamiento oncológico
- Enfermedad renal o hepática
- Implantes metálicos o materiales de fijación quirúrgica

Áreas:

- Adyacentes a prótesis metálicas •
- **Ganglionares** •
- Con procesos inflamatorios, úlceras o heridas •
- Cuello, rostro o cabeza, excepto en caso de sinusitis, evitando estrictamente el globo ocular . •
- Órganos parenquimatosos (hígado, bazo, testículos, ovarios, cerebro, corazón, útero grávido) . •
- En el ganglio estrellado o el área dorsal de la columna vertebral puede provocar dolores cardíacos ci ataque agudo de angina de pecho. •

ido de angina de pecho.<br>J<br>MEDITEA ELECTROMEJICA SRI

JONGE RESNICOFF aCCIO GERENTE

19 ty n 95

7885)

Ñ٨ FOLIO 173

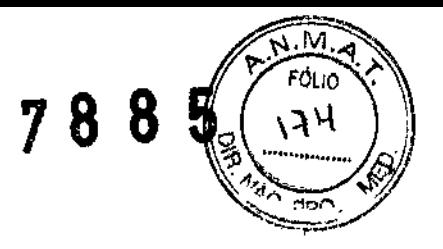

ĥ

• Eplfisis en crecimiento, prominencias óseas

Embarazadas, menores de 12 afios y pacientes con marcapasos, sin haber consultado previamente al médico.

En las primeras 48 horas de post operatorio.

### 3.13 Medicamentos que el Producto Médico está destinado a administrar

No Corresponde (el Producto Médico no ha sido diseñado para administrar medicamentos).

### 3.14 Precauciones en la eliminación del Producto Médico

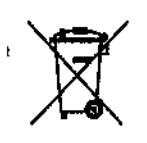

Según las directivas vigentes sobre residuos de aparatos eléctricos y electrónicos, no puede desecharse el equipo junto con los residuos domésticos. Es responsabilidad del usuario, si debe eliminar este tipo de residuo, entregarlo en un punto de recolección designado para reciclado de aparatos eléctricos y electrónicos o comunicarse con el representante autorizado del fabricante para proceder a su eliminación de una manera segura y ecológica.

### 3.15 Medicamentos incluidos en el Producto Médico

No Corresponde (el producto Médico no incluye medicamentos como parte integrante del mismo).

3.16 Grado de precisión atribuido a los Productos Médicos de medición No Corresponde (no es un Producto Médico de medición)

iweditea Electromejioa sei JORGE RESNICOFF SOCIO GENENTE

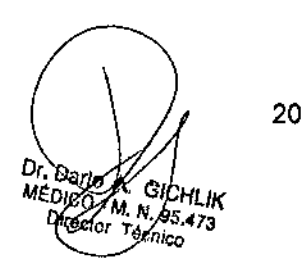

!<br>!

1

1

 $\mathbf{I} = \mathbf{I}$ 

 $\bigtimes$ 

Ministerio de Salud *'£:'tdáub* d *.9:&tmJ %,,,,,b.-h;~,,fnJ&£~ sfJOe'sfY*

## ANEXO III CERTIFICADO

Expediente N°: 1-47-1798-13-2

**El Administrador Nacional de la Administración Nacional de Medicamentos,** Alimentos y Tecnología Médica (ANMAT) certifica que, mediante la Disposición NO *.,L ..Q...O'...~,* <sup>y</sup> de acuerdo <sup>a</sup> lo solicitado por MEDITEA ELECTROMEDICA **S.R.L., se autorizó la inscripción en el Registro Nacional de Productores y** Productos de Tecnología Médica (RPPTM), de un nuevo producto con los **siguientes datos identificatorios característicos:**

**Nombre descriptivo: Equipo de ultrasonido para fisioterapia.**

Código de identificación y nombre técnico UMDNS: 11-248 Unidades de **ultrasonido, para fisioterapia.** !

Marca(s) de (los) producto(s) médico(s): Meditea.

Clase de Riesgo: clase II

Indicación/es autorizada/s: Estan indicados para el tratamiento de **enfermedades degenerativas del sistema motor: artrosis, artritis crónicas, espondilosis, espondiJoartrósis (ej:, enfermedad de Strümpel-Bechterew), mialgias, tendiomepatías y tendinosis de inserción.**

Modelo(s): Sonotherp 1100.

Sonotherp 990 1 MHZ.

Sonotherp 990 3 MHZ.

**Período de vida útil: 5 años**

**Forma de presentación: por unidad.**

**Condición de uso: Venta exclusiva a profesionales e instituciones sanitarias.**

Nombre del Fabricante, MEDITEA ELECTROMÉDICA S.R.L

Lugar/es de elaboración: VIAMONTE 2255, Ciudad Autónoma de Buenos Aires, **Argentina.**

..//

Se extiende a MEDITEA ELECTROMÉDICA S.R.L. el Certificado PM-1090-1S, en la Ciudad de Buenos Aires, a ..........1.9. NOV. 2014......., siendo su vigencia por cinco (5) años a contar de la fecha de su emisión.

DISPOSICIÓN Nº

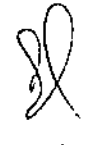

,. 8 8 5  $\subset$ ۲

**Ing. ROGELIO LOPEZ Admlnlltftldor Nacional A.,N.M.A.T.**